# **GENERACIÓN DE MDE Y MDS EN UNA ZONA DE VEGETACIÓN ARBÓREA Y ARBUSTIVA MEDIANTE DATOS LIDAR E IMÁGENES DE SATÉLITE QUICKBIRD.**

Javier Estornell Cremades, Luis Ángel Ruiz Fernández

Departamento de Ingeniería Cartográfica, Geodesia y Fotogrametría. Universidad Politécnica de Valencia

**Keywords:** Lidar, remote sensing, forestry, digital elevation model (DEM), digital canopy model, tree height.

#### **Resumen**

La proliferación de sistemas de captura masiva de información geográfica requiere la puesta a punto de métodos y estrategias para su procesado automático. Los datos LIDAR constituyen un claro ejemplo. Su utilización se da en diferentes campos: urbanismo, hidrología, medioambiente, forestal. En este trabajo se utilizaron datos LIDAR y una imagen de satélite QuickBird para mejorar la obtención de un modelo digital de elevaciones en una zona de El Saler, en el término municipal de Valencia. Se trata de una zona con dunas y abundante vegetación. Se obtuvo una imagen de alta resolución mediante la fusión de la imagen multiespectral con la pancromática, y posteriormente se georreferenció. La imagen resultante fue clasificada utilizando diferentes métodos, obteniendo: zonas aptas para la densificación de puntos en la definición del MDE, un mapa de la vegetación existente en la zona y algunas entidades lineales como caminos, carreteras y zonas acuáticas. Para el cálculo del MDE fue necesario eliminar todos aquellos puntos que no formaron parte de la superficie topográfica, como la vegetación y los edificios. El algoritmo de cálculo consistió en un proceso iterativo de búsqueda de puntos de cota mínima en un vecindario, el cual disminuye en cada paso de la iteración. Se calcularon varios MDE modificando algunas variables, tales como el tamaño de la búsqueda inicial, ciertos umbrales y métodos de interpolación. Para su evaluación se realizó un muestreo de puntos de control en la zona de estudio, definiéndose un total de 129 puntos mediante un equipo GPS, sistema RTK. Los MDE con mayor precisión fueron aquellos calculados con un radio de búsqueda inicial de 30 m, un umbral de 1 m entre pasos, y empleando los métodos de interpolación krigeado ordinario y TIN. Para el cálculo de éste, se tomaron en cuenta las líneas de rotura obtenidas a partir de la imagen de satélite. A partir de los datos LIDAR se obtuvieron, además, un MDS y un modelo digital de la vegetación restando al MDS el MDE. Con todos estos datos, junto con los obtenidos a partir del procesamiento digital de la imagen de satélite, se clasificó la vegetación en tres niveles.

## **1. Introducción**

La fuente de datos lidar es un sistema que registra abundante información geográfica que hay que filtrar para la generación de modelos digitales de elevaciones (MDE) y modelos digitales de superficies (MDS). El funcionamiento de este sistema consiste en la medición del tiempo que pasa entre la emisión de un pulso de energía desde un escáner láser instalado en un avión, su reflexión al llegar a la superficie y su vuelta de nuevo al avión. El objetivo fundamental es calcular las coordenadas del punto en el que se produce la reflexión. Para ello, además del tiempo medido, el sistema dispone de un GPS diferencial para medir posiciones del avión y un sistema inercial para definir sus orientaciones. En zonas en las que hay vegetación, parte del haz de energía emitido se puede reflejar y volver en dirección al avión y el resto continuar su trayectoria hasta llegar a una superficie sólida. El sistema calcula las coordenadas del primer y último pulso.

La utilización de datos lidar se da en diferentes campos tales como urbanismo, hidrología, medioambiente, etc. Otro de los campos, en el que su utilización es muy importante es el forestal. Existen muchos trabajos realizados en este ámbito cuyo objetivo es obtener propiedades dasométricas entre las que se encuentran valores de altura de árboles, diámetros de copas, localización de árboles, clasificación de especies arbóreas, cálculo de volúmenes y área basal. Entre algunas aplicaciones en este campo, se pueden citar: caracterización de la estructura vertical de los bosques mediante datos lidar [1] y estimación del volumen de madera, densidad de pies y determinación de la función de distribución del tamaño de árboles [2]. Los datos lidar también se han aplicado para estudios de propagación de incendios forestales [3]. En estos trabajos se calculan MDE y MDS.

Una de las primeras decisiones que se tienen que tomar en el cálculo del MDE es elegir si se trabaja con todos los datos o sólo con los del segundo pulso. Aunque esta opción fue utilizada en la mayoría de los trabajos consultados [4, 5, 6, 7], hay otros autores que utilizan todos los datos. Así, Clark et al., (2004) [8] calculan un primer modelo a partir de todos los datos utilizando el método de interpolación basado en la triangulación de Delaunay y luego lo convirtieron a formato imagen. De este modelo, eliminaron los elementos que sobresalían de la superficie topográfica para el cálculo del MDE.

El cálculo del MDE con datos lidar no es un proceso inmediato. Su obtención depende de varios factores entre los que destaca la densidad de elementos geográficos con altura que haya en la zona de estudio. Éstos impiden, en la mayoría de los casos (edificios, presencia de vegetación cerrada), que los haces de energía emitidos lleguen al suelo. Otros de los factores son la variación de la pendiente del terreno y el tamaño de los objetos.

El problema fundamental para obtener el MDE con datos lidar es la selección de los puntos que definen la superficie topográfica. Para ello, se puede definir o adaptar una estrategia que pasa por un método iterativo. Esta metodología fue utilizada en la estimación de la elevación del sotobosque y de las alturas de los árboles en bosques tropicales [8], detección automática de árboles en bosques productivos y cálculo del crecimiento de los bosques [9] y estimación de la altura de árboles con datos lidar [4]. La estrategia común seguida en estos trabajos consiste en la selección de puntos con cota mínima en un radio de búsqueda decreciente en cada paso de iteración, la definición de un umbral para eliminar aquellos puntos mínimos seleccionados en cada paso cuya cota difiera más de un cierto valor con respecto a los puntos mínimos seleccionados en el paso anterior y la obtención de un MDE a partir de los puntos seleccionados.

Kraus y Pfeifer (1998) [10] utilizaron también un proceso iterativo. En él, calcularon una superficie media utilizando todos los datos lidar. Los puntos que pertenecen a la superficie topográfica tienen residuos negativos, mientras que los puntos que pertenecen a la vegetación tienen residuos muy pequeños o positivos. Estos se emplean como pesos para cada punto. Así, se define la función peso con valores entre 1 y 0. A los puntos con residuos muy negativos se les asignan pesos próximos a 1 y a los de residuos positivos muy altos, el valor 0. Este algoritmo fue implementado en el programa SCOP++ del instituto de fotogrametría y teledetección de Viena e INPHO GmbH.

Holmgren et al., (2003) [11] definieron los puntos pertenecientes a la superficie topográfica a través de una comparación del ángulo vertical que forma el punto central con los que se encuentran a una distancia de 8 m. Si el ángulo entre éste y cualquiera de los otros puntos excede 20º, el punto central automáticamente se clasifica, en este caso como vegetación. El programa Terrascan de 3D Laser Mapping utiliza este algoritmo de cálculo.

En otros trabajos se utilizaron diferentes operaciones como filtros morfológicos [5,12], técnicas de *clustering* [3, 6] y filtros basados en detección de bordes [13].

Finalmente, en cuanto a las estrategias y métodos aplicados para el cálculo de un MDE, destacar la combinación de datos lidar e imágenes de satélites u ortofotos realizadas en algunos trabajos. Con ello, se consiguen obtener máscaras que ayuden a definir zonas de vegetación para la densificación de puntos candidatos del MDE y clasificación de especies vegetales. La utilización de los dos tipos de información se llevó a cabo en la definición de las propiedades espaciales de las zonas sin vegetación dentro de los bosques [13], en la estimación de árboles individuales en bosques [14], en la estimación y cartografiado de la altura de los árboles [15] y para valorar la vegetación del pino ponderosa [16].

En cuanto al cálculo del MDS algunos autores [1, 14] utilizaron todos los puntos disponibles para hallar el MDS; después restaron a esta superficie el MDE para calcular la altura de la vegetación. Otros autores [3, 6], emplearon el algoritmo de *clustering* de las C-medias para la selección de puntos que definen el MDS. En otros trabajos [2, 7, 9] se realiza una selección de puntos de cota máxima en un vecindario de 0.5 m ó 1 m y a continuación se realiza una interpolación.

Como se ha podido comprobar, el cálculo del MDE a partir de datos lidar implica definir estrategias para la selección

de puntos que definan el MDE. La mayoría de ellas requieren programar algoritmos de cálculo. La utilización de imágenes de satélite puede mejorar la definición del MDE y la clasificación de los objetos con altura. En cuanto al MDS, en la mayor parte de los trabajos consultados, seleccionan todos los puntos para su cálculo o lo definen obteniendo los puntos de cota máxima en un radio de búsqueda determinado.

Los objetivos de este trabajo son los siguientes:

- Incorporar información extraída de imágenes de satélite de alta resolución para mejorar la obtención de MDE y MDS a partir de datos lidar.

- Aplicar técnicas basadas en métodos iterativos para el procesado de datos lidar orientado a la obtención de MDE y MDS.

- Analizar diferentes valores de radio de búsqueda inicial, umbral entre pasos y funciones de interpolación en el cálculo de MDE a partir de las técnicas anteriores.

## **2. Zona de estudio y datos**

## *2.1 Zona de estudio*

La zona de estudio forma parte de la Devesa del Saler, restinga arenosa o cordón litoral que separa la Albufera de Valencia del mar. Se trata de una estructura sedimentaria construida a partir de la arena que la deriva litoral ha transportado desde la desembocadura de los ríos.

Los cordones arenosos poseen formaciones dunares construidas por la acción del viento. Incluyen sucesivos subambientes sedimentarios que se distribuyen longitudinalmente desde la costa hasta el sector interno. Así, desde la playa, sometida a la acción de oleajes, se pasa a la zona de dunas incipientes y las dunas móviles, y desde éstas a las fijadas por la vegetación, como es el caso de la zona de estudio. La zona de estudio está delimitada al oeste por la carretera CV-500, al norte la Gola del Pujol y al este el estany del Pujol – playa de la Devesa (Figuras 1 y 2).

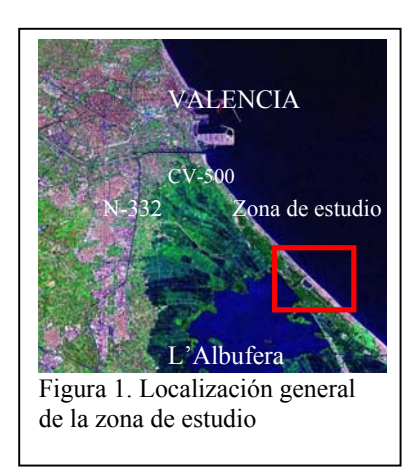

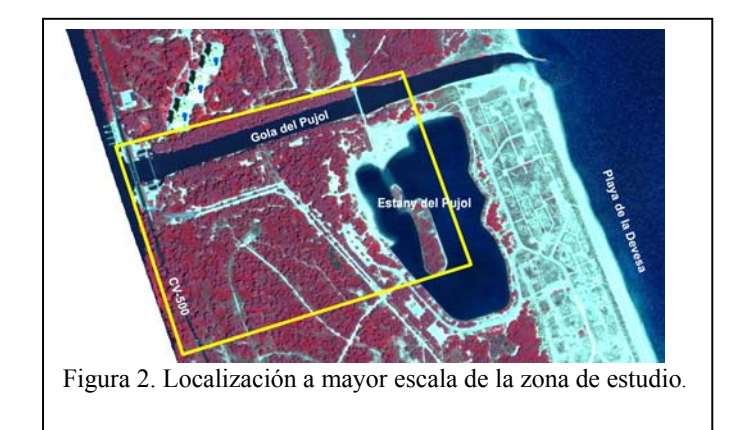

## *2.2 Imagen de satélite*

Las imágenes utilizadas en este trabajo fueron tomadas por el satélite Quickbird el 18/07/2005. Se ha contado con una imagen del sensor pancromático (PAN) y otra del multiespectral (MS). La imagen multiespectral posee cuatro bandas: B2 - 0.45 - 0.52 µm (azul), B3.- 0.52 - 0.60 µm (verde), B4.- 0.63 - 0.69 µm (rojo) B5.- 0.76 - 0.90 µm (NIR). La resolución radiométrica de estas imágenes es de 11 bits y la resolución espacial es de 0.6 m para la imagen del sensor pancromático y 2.4 m para la imagen del sensor multiespectral. El nivel de procesamiento de las imágenes es estándar 2A.

### *2.3 Datos lidar*

Los datos lidar fueron tomados desde un escáner láser aerotransportado el 23/5/2005. El instrumento utilizado fue el Optech's ALTM 2033. El sistema ALTM (Airborne Laserscanner Terrain Mapper) dispone de un escáner láser de pulsos de longitud de onda 1064 nm, un GPS diferencial para medir la posición del avión y sistema inercial para definir su orientación. La frecuencia de los pulsos láser es de 33Khz permitiendo, por lo tanto, registrar 33000 puntos por segundo.La altura de vuelo es de 2000 m y la precisión que se consigue es de alrededor de 1m para el plano horizontal y 15 cm para el plano vertical considerando el datum WGS84. Con este sistema de captura de información geográfica, Infoterra Ltd proporciona datos lidar en formato ASCII. Éstos quedan almacenados en dos carpetas, una para cada pulso. Éstos fueron importados utilizando el programa Access de Microsoft. En total, se dispuso de 344595 puntos para el primer pulso y de 342752 para el segundo.

### *2.4 Muestreo en campo mediante GPS RTK*

Para evaluar y seleccionar los parámetros óptimos de la metodología seguida en el cálculo de MDE, se realizó un levantamiento topográfico mediante un equipo GPS sistema RTK. Se utilizó un equipo de doble frecuencia Trimble 5700, midiéndose 129 puntos distribuidos de manera aleatoria y representativos de la zona de estudio. Se realizó un ajuste entre las coordenadas z de 18 puntos del muestreo y las de los datos lidar más cercanos a ellos, obteniendo un error medio de 4 cm. Se eligieron para este cálculo puntos en zonas llanas y despejadas, como por ejemplo caminos asfaltados.

## **3. Metodología y resultados**

## *3.1 Tratamiento digital de la imagen de satélite*

Los objetivos que se persiguieron con la utilización de imágenes de satélite de alta resolución fueron los siguientes:

- Definir zonas aptas para densificar los puntos en la definición del MDE.
- Obtener una máscara espacial de las zonas con vegetación.
- Determinar los bordes de los principales elementos geográficos: caminos, carreteras y zonas de agua. Estos elementos definirán las líneas de rotura en la interpolación posterior.

Todas las operaciones de tratamiento digital de imágenes de satélite se realizaron con el programa Erdas 8.5. En cuanto a su preprocesamiento, la primera operación realizada fue el registro de la imagen MS respecto de la PAN. Se utilizaron 19 puntos y se cometió un error medio cuadrático de 0.40 píxeles. A continuación, se realizó una fusión entre la imagen multiespectral y la pancromática. Se utilizó el método del cálculo de las componentes principales. La última operación digital de imágenes fue la georreferenciación de la imagen fusionada. Se aplicó para ello, un ajuste polinomial de segundo grado mediante la definición de 21 puntos de control. En este proceso se cometió un error medio cuadrático de 0.39 píxeles.

Como se verá en el punto 3.2, la fase final de definición del MDE, consistió en la densificación de puntos con el objetivo de calcularlo con mayor precisión. Para ello, fue necesario determinar las zonas que representaban la superficie topográfica sin vegetación, edificios u otros elementos geográficos con volumen. La determinación de los mismos se obtuvo mediante una clasificación no supervisada, empleando como única banda, el índice de vegetación NDVI obtenido a partir de la imagen fusionada. El método de clasificación fue ISODATA con un total de 10 clases. Tras un proceso de observación e interpretación, se seleccionaron y agruparon las clases suelo, red viaria y agua para la densificación y se definieron las clases a descartar como la vegetación.

Para el análisis de la vegetación existente en la zona, se calculó una clasificación no supervisada sobre las 4 bandas espectrales de la imagen fusionada original. El método de clasificación fue ISODATA con un total de 15 clases. Tras un proceso de análisis y observación, se reclasificó la imagen anterior en dos clases asignando el valor 1 para los píxeles que representaron vegetación y 0 para el resto.

El cálculo de bordes se utilizó como líneas de rotura en el método de interpolación basado en la triangulación de Delaunay. Para su obtención, se superpuso la inversa de la máscara de vegetación y la imagen original. A continuación, se aplicó un filtro de bordes. A la imagen resultante, se le pasó un filtro morfológico de apertura. En la dilatación, se aplicó un filtro de máximo 3x3 y en la erosión uno de mínimo 3x3. Una vez obtenida la imagen filtrada se transformó a formato vectorial y se eliminaron todas las líneas que no fueran carreteras y caminos.

## *3.2 Cálculo del MDE*

En este trabajo se utilizaron los puntos del segundo pulso para la obtención del MDE. En su cálculo, es necesario seleccionar los puntos que pertenecen a la superficie topográfica. Las dificultades aumentan en las zonas en las que la presencia de objetos con volumen es muy importante. En estas circunstancias, resulta poco probable tener puntos lidar que definan el suelo. Para resolver este problema, de todos los algoritmos de cálculo vistos en la introducción, se seleccionaron los que se basan en un método iterativo de cálculo con los siguientes parámetros: radio de búsqueda inicial de puntos mínimos, umbral entre las diferencias de z de los puntos elegidos en los pasos del proceso iterativo y método de interpolación. El análisis y selección de los parámetros, su adaptación a las características de la zona de estudio y la disponibilidad de un software que permita realizar de manera semiautomática todo el proceso fueron los motivos de su elección.

El algoritmo de cálculo del MDE, resuelto de manera semiautomática con la herramienta ArcGIS 9.1 (ArcEditor), fue el siguiente ( Figura 3):

- 1 Búsqueda de puntos de cota mínima en un radio de búsqueda inicial. Ésta se realizó sobre el fichero del segundo pulso de datos LIDAR. Se examinaron dos radios iniciales de búsqueda 50 m y 30 m.
- 2 Cálculo de un primer MDE a partir de estos puntos. El tamaño de píxel de salida fue de 5x5 m. Se aplicó el método de interpolación IDW.
- 3 Búsqueda de puntos mínimos en un radio de búsqueda inferior en 5 m al paso 1. Ésta se realizó sobre el conjunto de puntos del segundo pulso. Fue de 45 m para el radio de búsqueda inicial de 50 m y de 25 m para el de 30 m.
- 4 Superposición entre los nuevos puntos mínimos y el MDE calculado en el paso 2. Cálculo de la diferencia entre las z de ambos ficheros. Selección de los puntos cuya diferencia sea inferior al umbral establecido. Los considerados en este trabajo fueron 0.25 m, 0.50 m y 1m.
- 5 Cálculo del segundo MDE a partir de la selección de puntos llevada a cabo en el paso 4. El método de interpolación fue el IDW y el tamaño de celda fue de 5x5 m.
- 6 El proceso se repite hasta la selección de puntos de cota mínima en un radio de búsqueda de 2.5 m.
- 7 Superposición entre los nuevos puntos de cota mínima y el MDE correspondiente el radio de búsqueda de puntos mínimos de 5 m. A continuación, se seleccionan los puntos de igual modo que en el paso 4.
- 8 Cálculo del MDE final a partir de la selección de puntos llevada a cabo en el paso anterior. Sólo en esta fase, se utilizaron varios métodos de interpolación. El tamaño de celda fue de1x1 m.

A partir de esta metodología, combinando diferentes valores de parámetros se obtuvieron diversos MDE (Tabla 1) que luego se analizaron para seleccionar los valores óptimos de los parámetros. Para ello, se utilizaron los datos del muestreo realizado. En la figura 4 están representados algunos de los MDE.

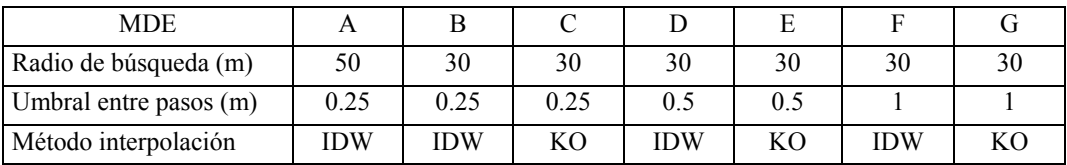

Tabla 1. MDE obtenidos combinando diferentes valores de parámetros

Una vez seleccionados los parámetros que mejores resultados proporcionan, se analizaron varios métodos de interpolación: krigeado ordinario (KO), inverso de la distancia (IDW), polinomios locales de grado 1 (FPL), función de base radial con splines regularizados (FRB) y triangulación de Delaunay.

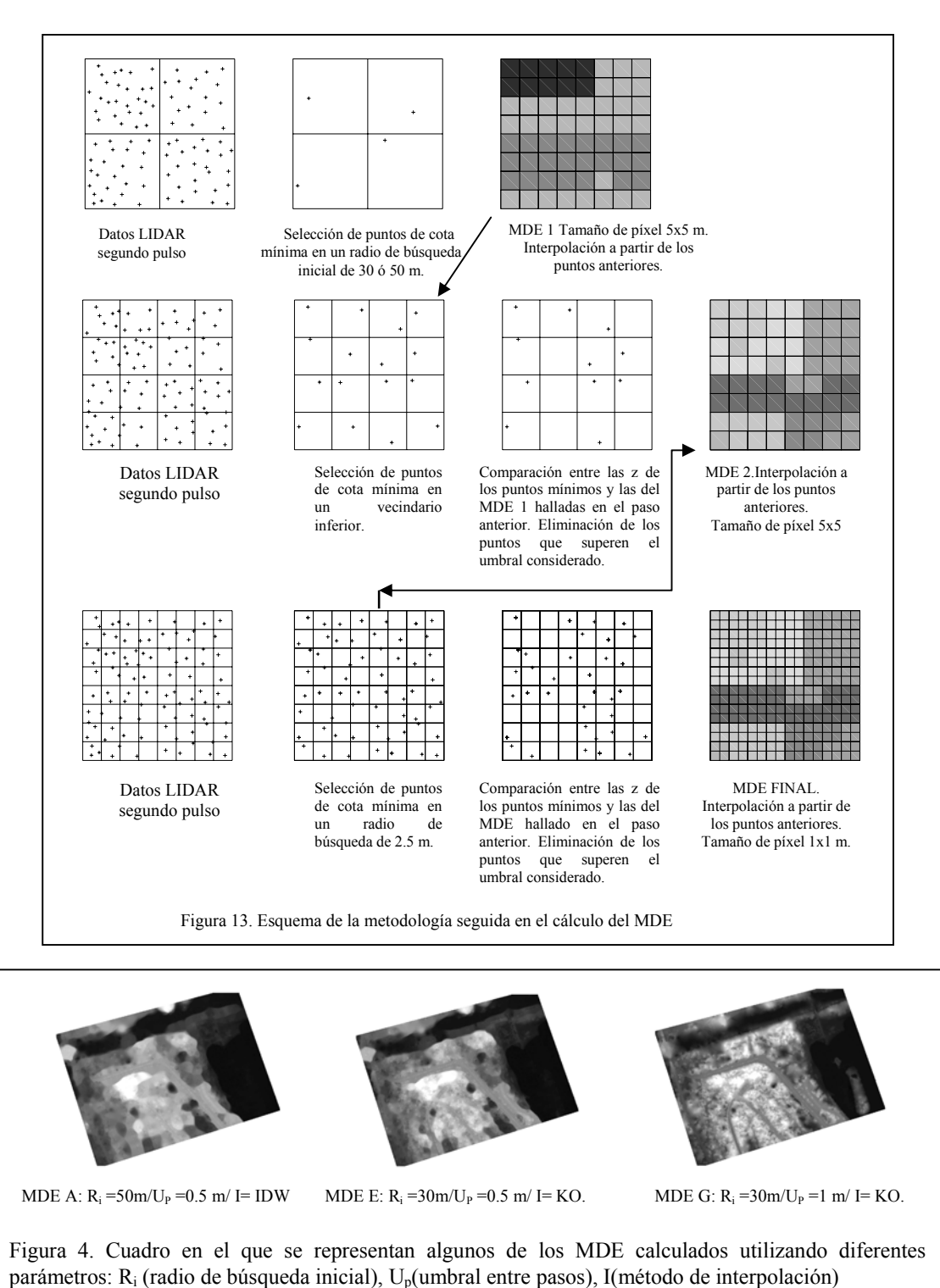

Finalmente, se realizó una densificación de puntos utilizando la clasificación de la imagen de satélite. En este paso, se tuvieron en cuenta todos los puntos de la superficie topográfica, incluidos los que no fueron seleccionados en los pasos anteriores. Para ello, se superpuso la imagen de satélite clasificada con los puntos de cota mínima localizados en un radio de búsqueda de 2.5 m. De este proceso se obtuvieron nuevos puntos pertenecientes a las clases relacionadas con el suelo. Con ellos, se calcularon nuevos MDE utilizando los métodos de interpolación KO y Triangulación de Delaunay.

# *3.3 Cálculo del MDS, del mapa de alturas y cruce de esta información con la capa de vegetación obtenida a partir de la imagen de satélite*

El cálculo del MDS se realizó considerando los puntos del primer pulso. En el proceso, se seleccionaron los puntos de cota máxima en un radio de búsqueda de 1 m y luego se realizó una interpolación por el método IDW. Posteriormente, se calculó un mapa de las alturas restando al MDS el MDE (Figura 5). Este fichero se clasificó en 3 niveles. Sus límites se definieron a partir de la siguiente información: observación en campo, análisis visual de las coordenadas z de los puntos lidar y de la vegetación observada en la imagen de satélite y, finalmente, a partir de los valores hallados en el cálculo de la clasificación de las elevaciones por el método de agrupación natural. La primera clase se fijó hasta un valor máximo de 0.5 m, la segunda entre 0.5 y 2.5 m y la tercera entre 2.5 m y la altura máxima. Este fichero se cruzó con el mapa de vegetación obtenido en la clasificación no supervisada de la imagen de satélite. Del resultado, se extrajeron las tres clases relativas a la altura de la vegetación: clase 1 vegetación herbácea con altura entre 0 y 0.5 m, clase 2 vegetación arbustiva entre 0.5 y 2.5 m y clase 3 correspondiente a la vegetación arbórea con altura entre 2.5 y 18 m (Figura 5).

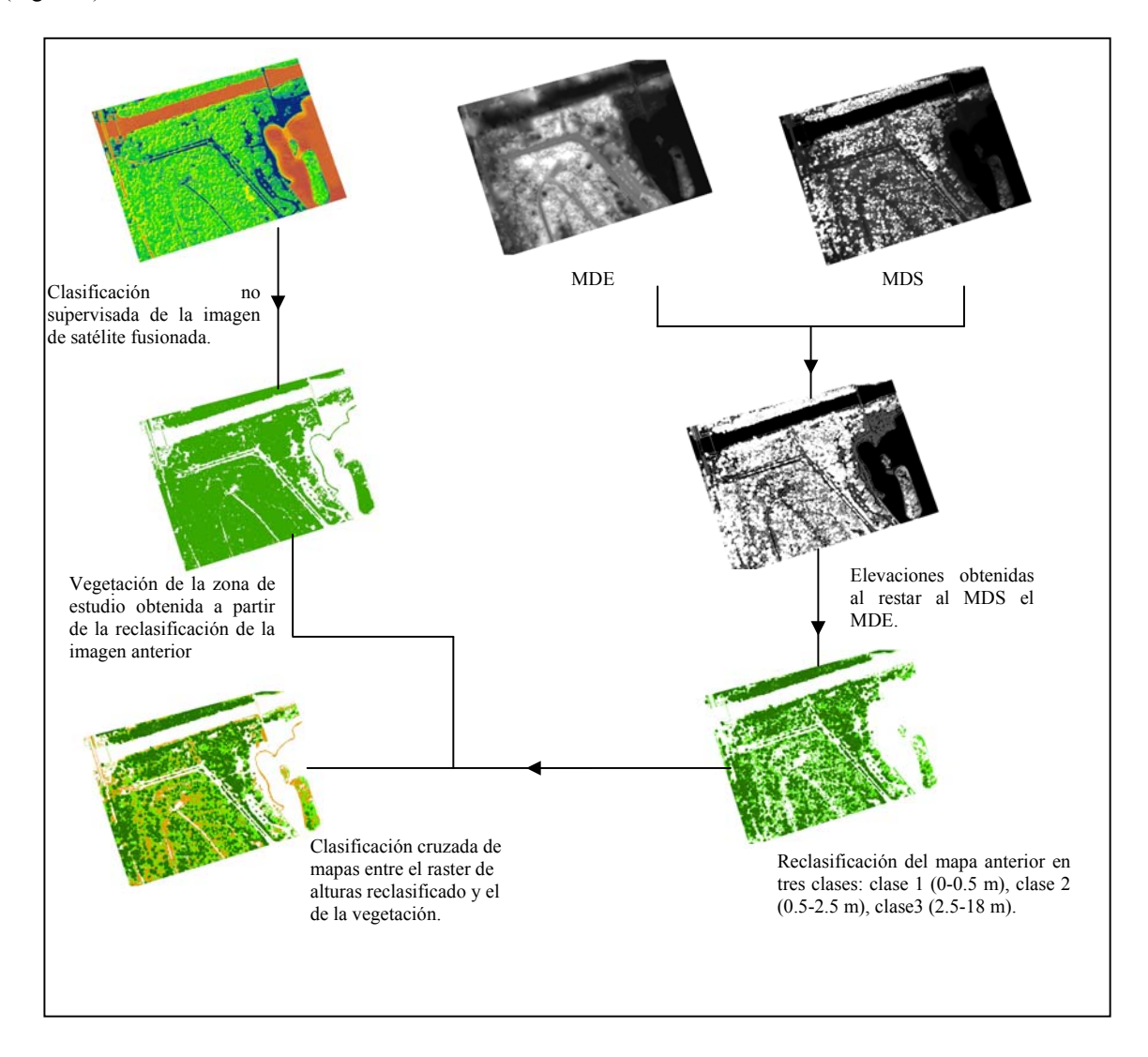

## **4. Análisis**

Para la realización del análisis se superpuso los puntos medidos mediante GPS sistema RTK con cada MDE calculado y se calcularon los residuos. En un primer análisis, se compararon los diferentes MDE modificando algunos valores de las variables como el radio de búsqueda inicial y el umbral entre pasos. Estos fueron 50 m y 30 m para los radios de búsqueda inicial y de 0.25 m, 0.50 y 1 m para los umbrales entre pasos. En este análisis también se compararon los métodos de interpolación IDW y KO. Los MDE que mejores resultados estadísticos proporcionan son aquellos que utilizan como radio de búsqueda inicial 30 m y un umbral entre pasos de 1 m (Tabla 2). Además, los MDE calculados mediante el método de interpolación KO dan mejores resultados que los calculados mediante el IDW.

Conocidos los valores de las variables que mejor MDE proporcionan, se analizó qué métodos de interpolación dieron mejores resultados. Se utilizaron el krigeado ordinario, el inverso a la distancia, funciones de base radial, función de interpolación local y triangulación de Delaunay. Todos estos métodos proporcionan unos valores de media y desviación de los residuos muy parecidos (Tabla 3). En este análisis interesa seleccionar los métodos que menor rango dinámico generan. Estos son el KO y la triangulación de Delaunay, con valores de 1.82 m y 1.90 m, respectivamente.

Finalmente, se compararon los MDE calculados mediante los métodos de interpolación seleccionados en el análisis anterior y añadiendo los puntos obtenidos del proceso de densificación. Los resultados obtenidos fueron, para el MDE obtenido por el método KO, la media de los residuos de -0.08 m y desviación de 0.20 m. Para el MDE obtenido utilizando el método de interpolación TIN -0.05 m y 0.13 m (Tabla 4). Aunque las medias de los residuos son ligeramente superiores a las obtenidas sin aplicar el proceso de densificación, la distribución de los errores es más centrada y el rango dinámico es menor. Destacó la diferencia entre los valores de residuos máximos obtenidos aplicando el proceso de densificación y sin aplicarlo. Para el caso del MDE calculado a partir del KO, esta diferencia tiene un valor de 0.85 m y en el caso del MDE obtenido a partir de la triangulación de Delaunay, de 1.11 m.

| Variable          | MDE A                                     | MDE B                                 | MDE C                                       | MDE D                                 | MDE E                                | <b>MDE F</b>                        | MDE G                             |
|-------------------|-------------------------------------------|---------------------------------------|---------------------------------------------|---------------------------------------|--------------------------------------|-------------------------------------|-----------------------------------|
| estadística       | $R_i = 50m / U_P = 0.25$<br>$m / I = IDW$ | $R_i = 30m/U_P = 0.25$<br>$m/$ I= IDW | $R_i = 30m/U_P = 0.25 m$<br>$\angle$ I = KO | $R_i = 30m/U_P = 0.5 m/$<br>$I = IDW$ | $R_i = 30m/U_P = 0.5 m/$<br>$I = KO$ | $R_i = 30m/U_P = 1 m/$<br>$I = IDW$ | $R_i = 30m/U_P = 1 m$<br>$I = KO$ |
| Minimo(m)         | $-0.30$                                   | $-0.20$                               | $-0.20$                                     | $-0.43$                               | $-0.47$                              | $-0.45$                             | $-0.45$                           |
| $M\alpha ximo(m)$ | 3.42                                      | 3.07                                  | 3.00                                        | 2.88                                  | 2.68                                 | 1.87                                | 1.37                              |
| $\mu(m)$          | 0.44                                      | 0.48                                  | 0.46                                        | 0.16                                  | 0.10                                 | 0.02                                | $-0.01$                           |
| $\sigma(m)$       | 0.74                                      | 0.77                                  | 0.74                                        | 0.69                                  | 0.61                                 | 0.30                                | 0.25                              |

Tabla 2. Análisis de MDE utilizando diferentes valores parámetros: Ri (radio de búsqueda inicial), Up(umbral entre pasos), I(método de interpolación)

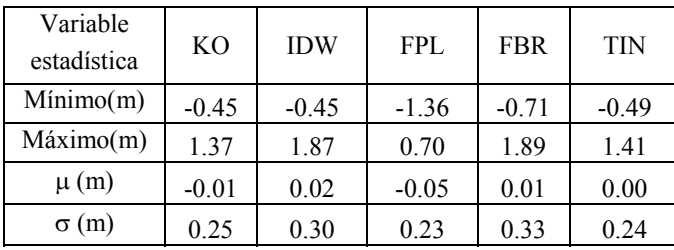

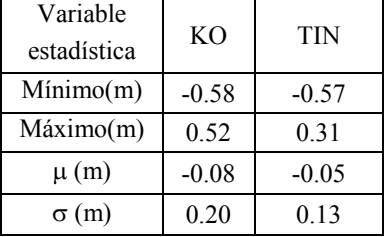

Tabla 3. Comparación de MDE utilizando diferentes métodos de interpolación: Krigeado Ordinario (KO), inverso de la distancia con selección del valor óptimo de la potencia (IDW), función polinómica local de primer grado (FPL), función de base radial con spline regularizados (FBR) y triangulación de Delaunay con la utilización de líneas de rotura (TIN)

Tabla 4. Comparación de MDE calculados por los métodos de interpolación KO y TIN tras aplicar el proceso de densificación de puntos.

#### **5. Conclusiones**

En este trabajo se utilizó un algoritmo de cálculo del MDE que consiste en una selección iterativa de puntos de cota mínima. Para este método, se analizaron los valores de los parámetros que mejor MDE proporcionan: 30 m para el radio de búsqueda inicial y de 1 m para el umbral entre pasos. El problema fundamental para el cálculo del MDE es la clasificación de los puntos que pertenecen a la superficie topográfica. La utilización de la imagen de satélite mejora esta selección. Dicha imagen se utilizó para obtener una máscara de la vegetación, con la cual se definieron las zonas aptas en la densificación de puntos y líneas de rotura para una mejor determinación de los MDE calculados por el método Triangulación de Delaunay.

Por otro lado, queda demostrado que un radio de búsqueda muy grande no es aconsejable en el algoritmo de búsqueda de mínimos, ya que elimina el microrrelieve de la zona. Por el contrario, si el radio de búsqueda inicial fuera muy pequeño, nos podríamos encontrar con el problema de que algún punto mínimo no perteneciera a la superficie topográfica. Esto se puede evaluar, a partir de las estadísticas de los puntos de cota mínima iniciales o utilizando otra fuente de datos como una imagen de satélite.

No se examinó el efecto de utilizar otros métodos de interpolación diferentes al IDW en los cálculos de MDE intermedios. Tampoco se analizó la relación de los valores de intensidad de los datos lidar con el MDE, MDS o con la imagen de satélite y la ampliación de la distancia de búsqueda entre pasos.

En este trabajo, se utilizaron los datos del primer pulso para la definición del MDS y los del segundo para la del MDE. En las zonas densas de elementos con volumen, si hubiéramos utilizado los dos pulsos habríamos tenido más datos para poder definirlos. La superficie topográfica también dispondría de mayor número de observables para su definición.

Las variables utilizadas para la selección de puntos de cota mínima pueden variar según el contexto espacial en el que nos encontremos. No es lo mismo una zona de playa en las que todos los puntos pueden pertenecer a la superficie topográfica que una zona forestal con elevadas pendientes y abundante vegetación. Las características espaciales de la zona de estudio corresponden a una situación intermedia. Se trata de una zona con abundante vegetación y con una variación de las cotas en torno a los 4 metros.

### **6. Bibliografía**

[1] Zimble D. A., Evans D. L., Carlson G. C., Parker R. C., Grado S. C., & Gerard P. D. (2003). Characterizing vertical forest structure using small-footprint airbone lidar. Remote Sensing of Environment, Vol. 87, pp. 171-182.

[2] Maltamo M., Eerikäinen K., Pitkänen J., Hyyppä J, & Vehmas M., 2004. Estimation of timber volume and stem density based on scanning laser altimetry and expected tree size distribution functions. Remote Sensing of Environment, Vol 90, 319-330.

[3] Riaño D., Meier E., Allgöwer B., Chuvieco E. & Ustin S., 2003. Modeling AIRBORNE laser scanning data for the spatial generation of critical forest parameters in fire behaviour modelling.. Remote Sensing of Environment, Vol. 86, pp. 177-186.

[4] Popescu S. C., Wynne R. H., & Nelson R. F., 2002. Estimating plot-level tree heights with lidar: local filtering with a canopy-height based variable window size. Computers and electronics in agriculture, Vol. 37, pp. 71-95.

[5] Patenaude G., Hill R.A., Milne R., Gaveau D.L.A, Briggs B.B.J., & Dawson T.P., 2004. Quantifying forest above ground carbon content using lidar remote sensing. Remote Sensing of Environment, Vol. 93, pp. 368-380.

[6] Morsdorf F., Meier E., Kötz B., Itten K. I., Dobbertin M., & Allgöwer B., 2004. Lidar-based geometric reconstruction of boreal type forest stands at single tree level for forest and wildland fire management. Remote Sensing of Environment, Vol. 92, pp. 353-362.

[7] Takahashi T., Yamamoto K., Senda Y., & Tsuzuku M., 2005. Estimating individual tree heights of sugi (*Cryptomeria japonica* D. Don) plantations in mountainous areas using small-footprint airborne lidar. J For Res, Vol.

10, pp. 135-142.

[8] Clark M. L., Clark D. B., & Roberts Dar A., 2004. Small-footprint lidar estimation of sub-canopy elevation and tree height in a tropical rain forest landscape. Remote Sensing of Environment, Vol. 91, pp. 68-89.

[9] Yu X., Hyyppä J., Kaartinen H., & Maltamo M., 2004. Automatic detection of harvested trees and determination of forest growth using airborne laser scanning. Remote Sensing of Environment, Vol. 90, pp. 451-462.

[10] Kraus K., & Pfeifer N., 1998. Determination of terrain models in wooded areas with airborne laser scanner data. ISPRS Journal Photogrammetry & Reomote Sensing, Vol. 53, pp. 193-203.

[11] Holmgren J., Nilsson, & M. Olsson H., 2003. Estimation of tree height and stem volume on plots using AIRBORNE laser scanning. Forest Science, Vol. 49 (3), pp. 419-428.

[12] Zhang K., Chen S., Whitman D., Shyu M., Yan J., & Zhang C., 2003. A progressive morphological filter for removing nonground measurements from airborne lidar data. IEEE Transactions on Geoscience and Remote Sensing, Vol. 41 (4), pp. 872-882.

[13] Koukoulas S., & Blackburn G.A., 2004. Mapping individual tree location, height and species in broadleaved deciduous forest using airborne lidar and multi-spectral remotely sensed data. International Journal of Remote Sensing, Vol. 26 (3), pp. 431-455.

[14] Suárez J. C., Ontiveros C., Smith S., & Snape S., 2004. Use of airborne lidar and aerial photography in the estimation of individual tree heights in forestry. Computers Geosciences, Vol. 31, pp. 253-262.

[15] Hudak A.T., Lefsky M. A., Cohen W. B., & Berterretche M., 2002. Integration of lidar and Landsat ETM+ data for estimating and mapping forest canopy height. Remote Sensing of Environment, Vol. 82, pp. 397-416.

[16] Chen X., Vierling L., Rowell E., & DeFelice T. (2004). Using lidar and effective LAI data to evaluate IKONOS and Landsat 7 ETM+ vegetation cover estimates in a ponderosa pine forest. Remote Sensing of Environment, 91, 14- 26.